RFQ: CRAC/JHB/6605

### SCOPE OF WORK FOR THE RELOCATION OF APPROXIMATELY 600 STAFF FROM VARIOUS BUILDINGS IN JOHANNESBURG CBD TO, **PARKTOWN.**

Transnet Freight Rail has embarked on an office space optimization initiative, based on an open plan design philosophy for all office buildings. This initiative will be implemented over the next 3-years and nationally approximately 50 000m<sup>2</sup> of office space will be converted to open plan.

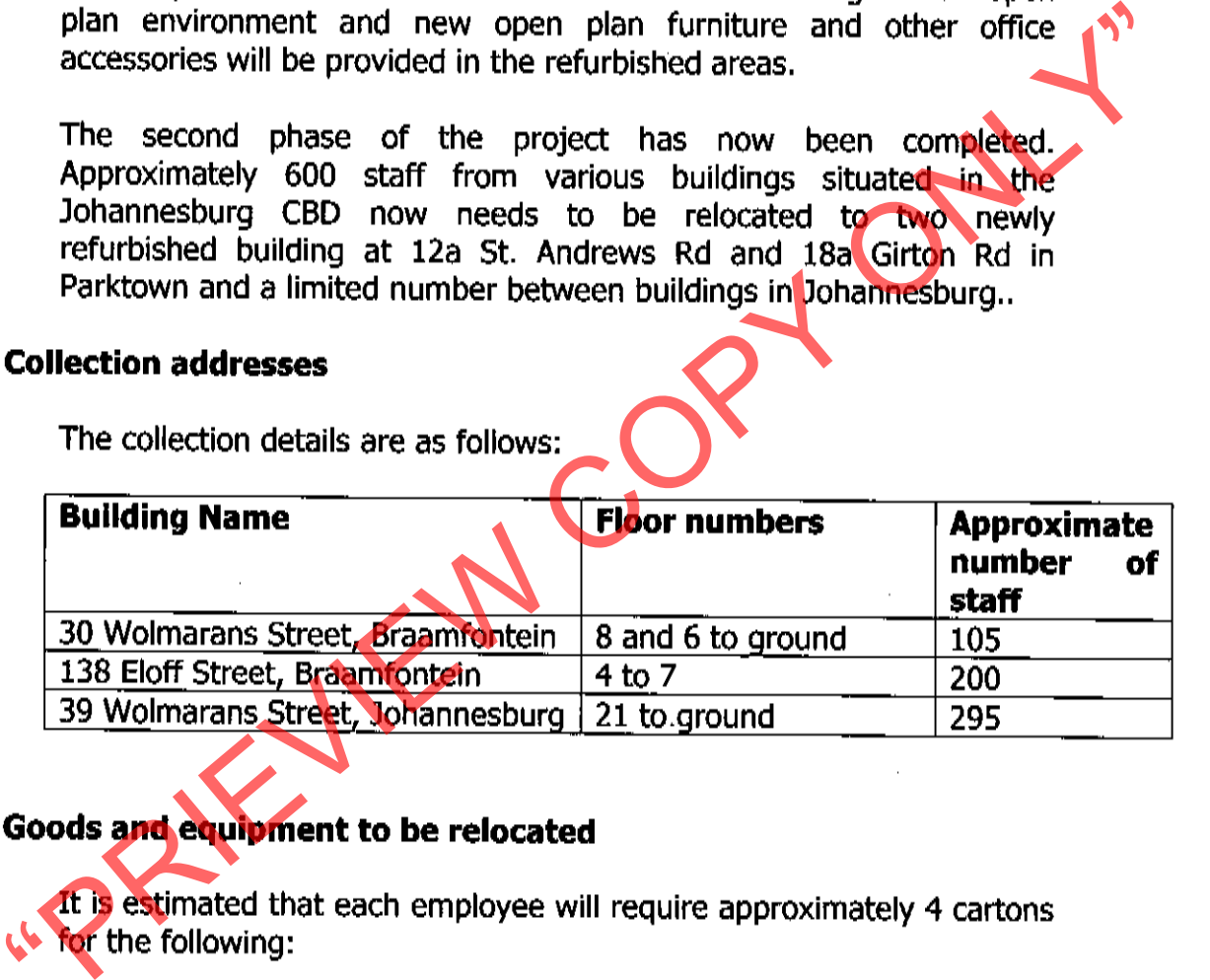

1 x carton for Desktop/Screen/Keyboard. (This can also be bubble wrapped and transported in crates)

3 x cartons for personal items and filing.

1200 cartons for general filing overall

In total an estimated number of 3600 cartons will be required. Further to this there are also drawing tables, plan tables, shelving, small safes and other equipment that will be relocated

Staff will pack and clearly mark the cartons and other items with their floor-, desk and or store numbers at the new building.

The following contact persons may be contacted to view the furniture and equipment to be relocated:

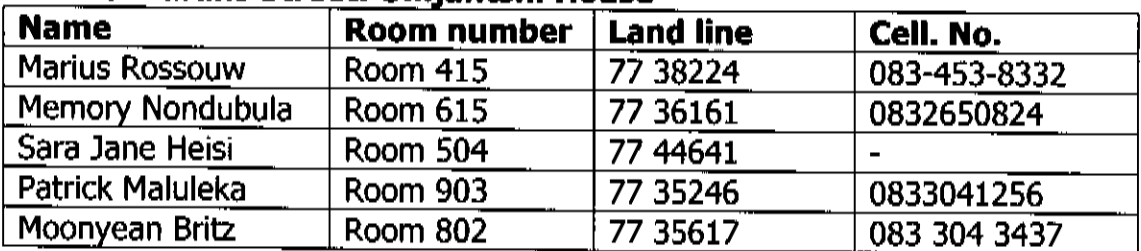

### 30 Wolmarans Street: Umiantshi House

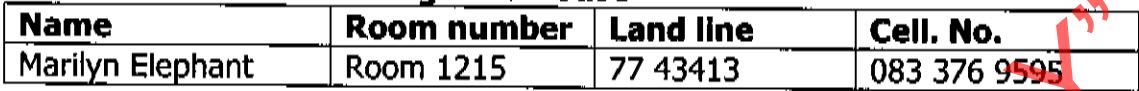

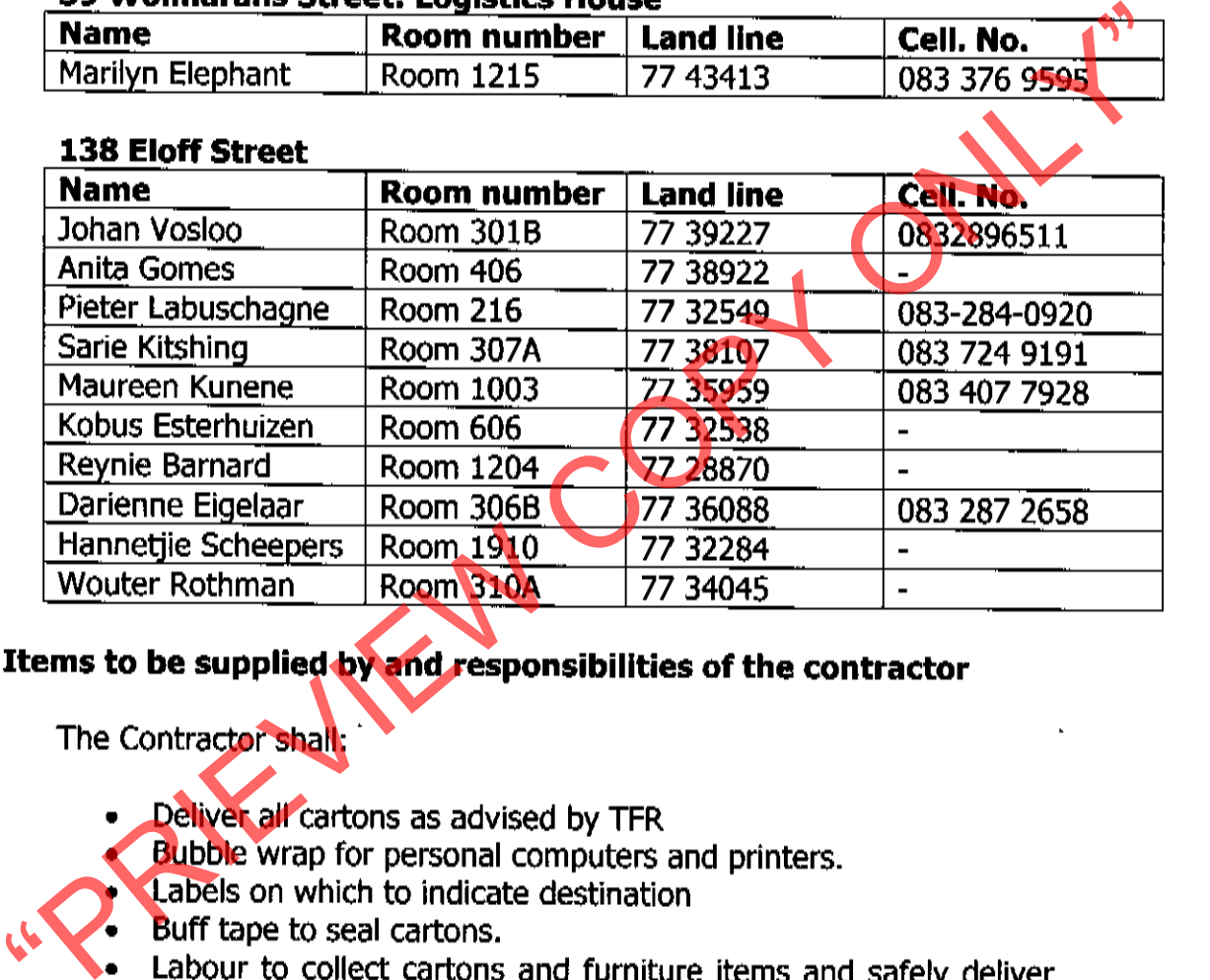

- -
- 
- 
- to destinations clearly marked on supplied labels.

## 4. Responsibilities of TFR staff

TFR staff shall:

• Appoint a contact person per department, per floor for collection and delivery site.

- Pack and seal all cartons.  $\bullet$
- · Clearly write floor and desk numbers on labels supplied by contractor cartons.
- Compile an inventory indicating number of boxes and any other furniture per office number for collection.
- Unpack all cartons on arrival.
- Advise contractor to collect empty cartons.

### 5. Adjudication criteria

Adjudication will be based on the criteria mentioned hereunder. It is essential that you address each point hereunder individually:

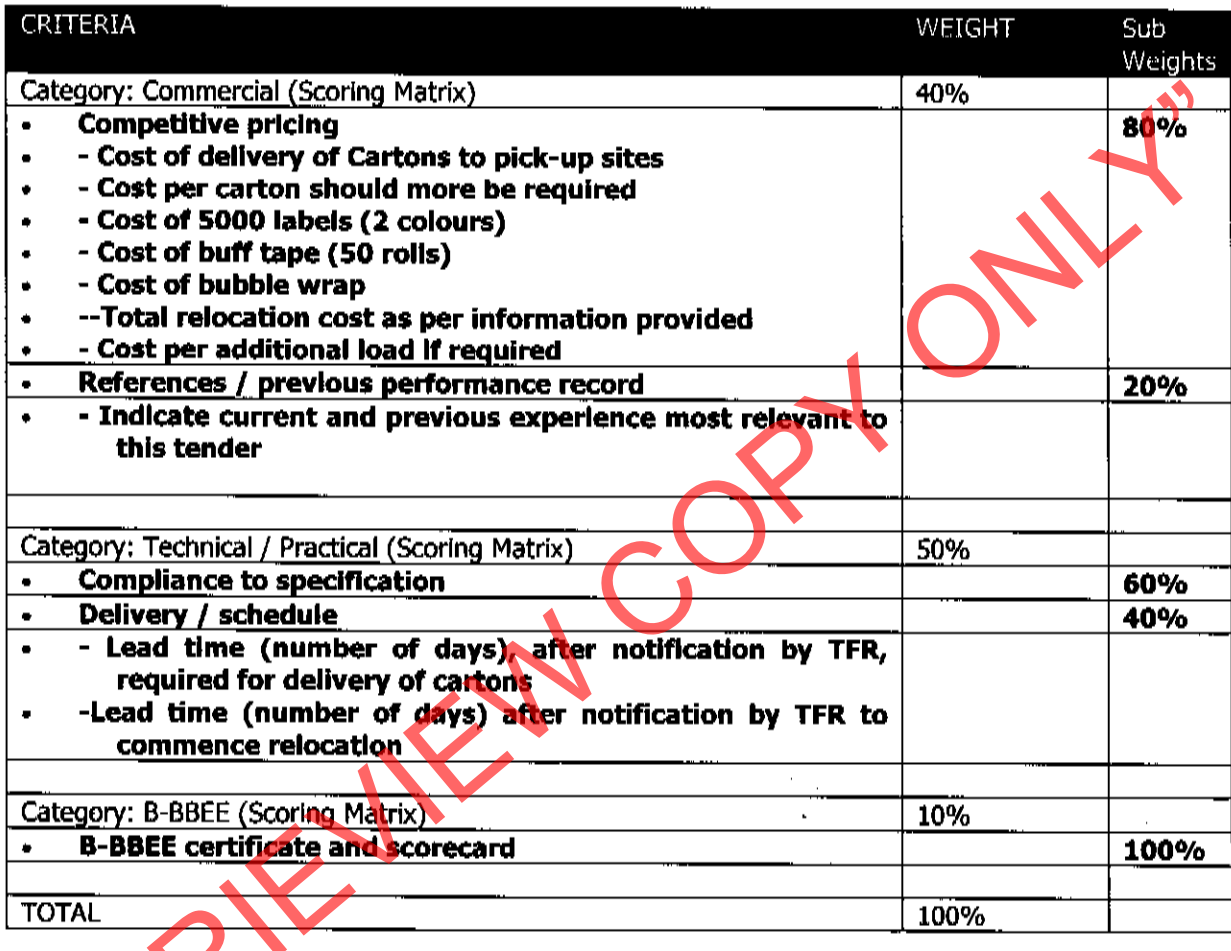

# **6. Relocation process**

Only packed cartons, computers, printers, files and a limited number of other furniture, shelving and art work items will be relocated to the refurbished buildings

Inventories have been completed and are attached for you information to, apart from the relocation cartons, quantify/assess the additional furniture and equipment e.g. white boards, shelves, water coolers, safes etc. to be relocated.. Note that where staff only needs their allocated cartons moved no inventories are attached.

Relocation will only be done during weekdays, normal working hours from  $7:30$  to  $16:00$ .

The relocation of staff will happen in a phased approach. Staff will commence relocating with effect from 1 October 2010 in a phased manner. Priorities will be discussed with the successful tenderer.

The total relocation should be completed by 15 December 2010.

### 7. Insurance

No insurance is required. «PRIEVIEW COPY ON

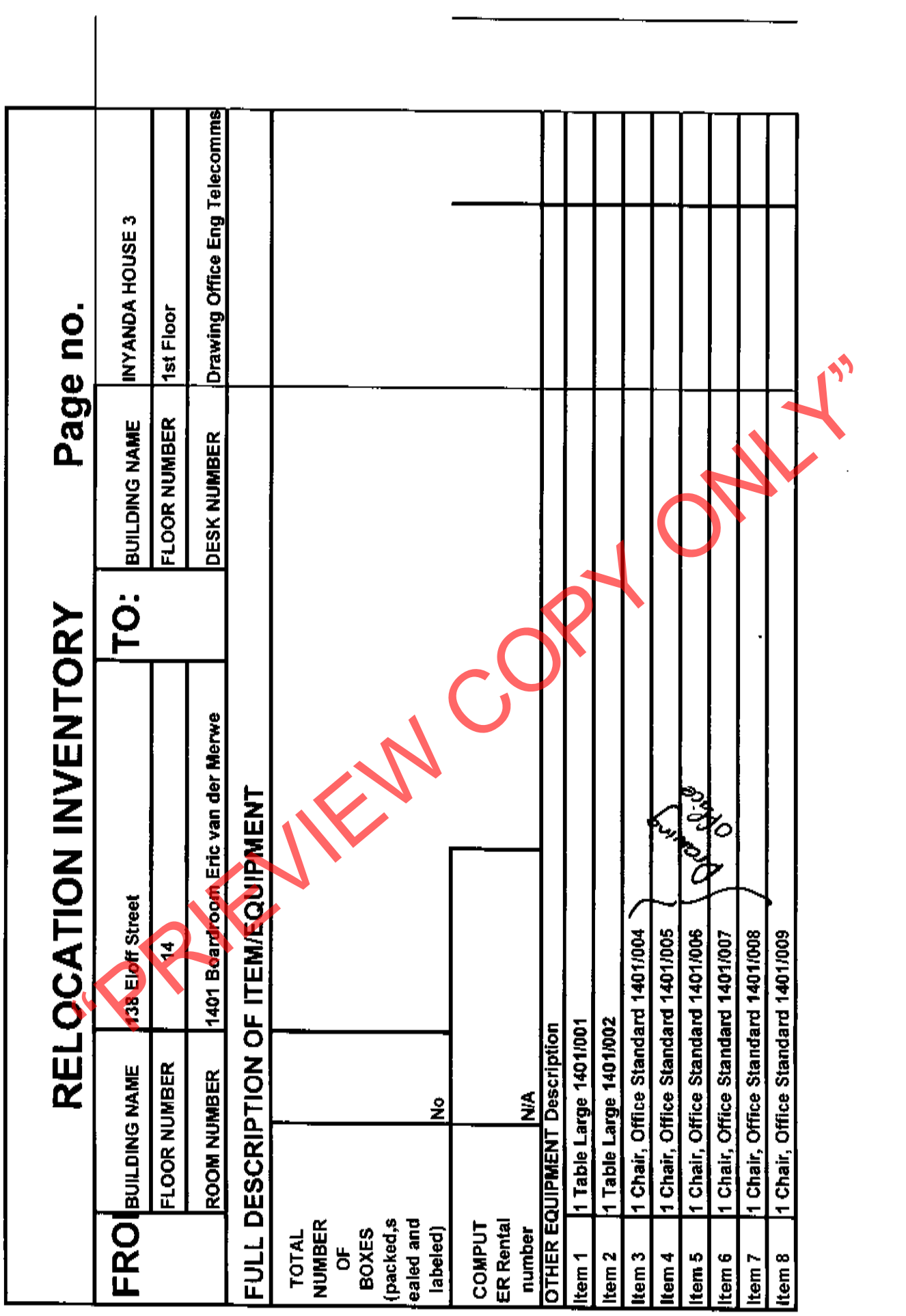

J,

 $\mathcal{N}$ 

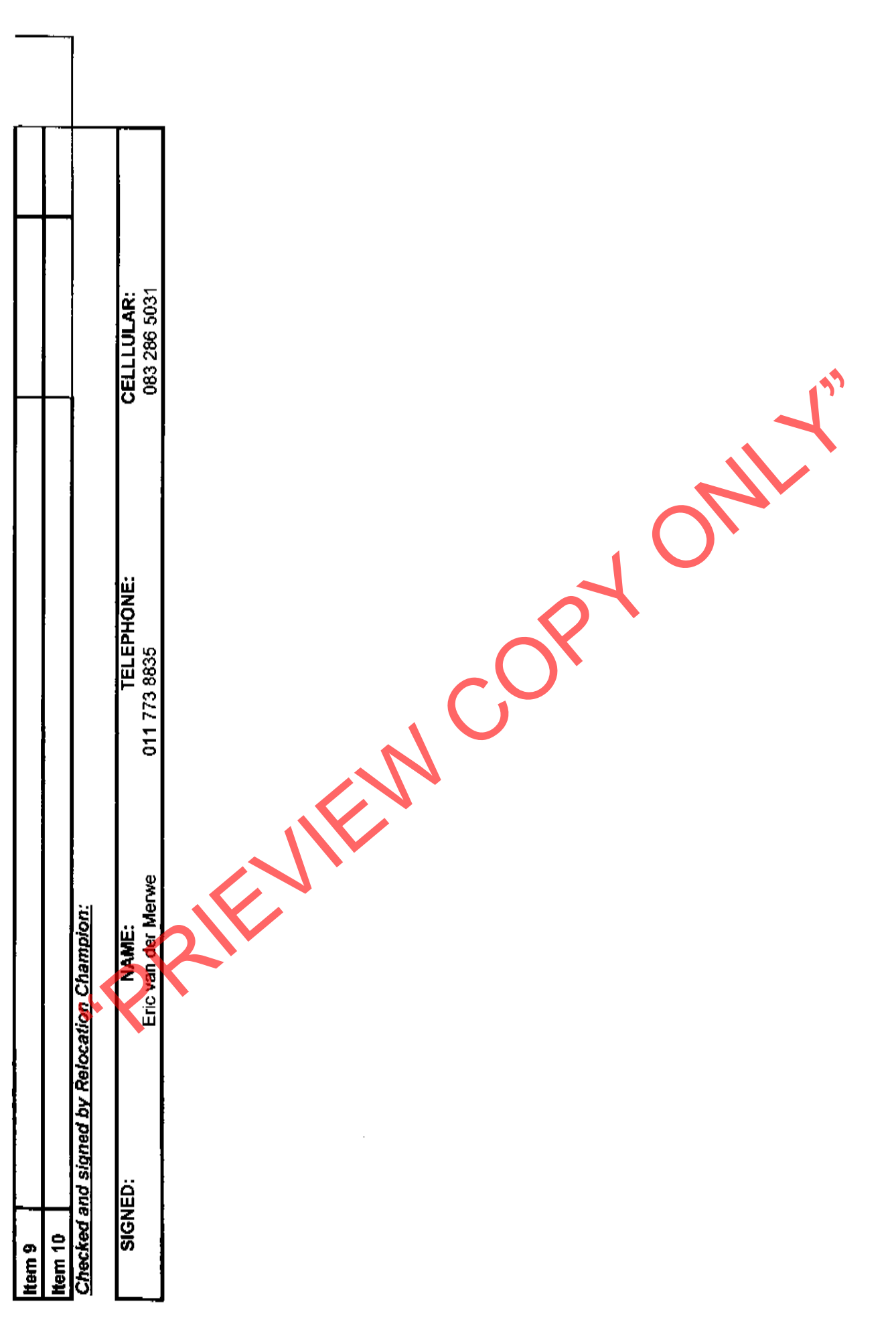

 $\ddot{\phantom{a}}$ 

 $\boldsymbol{6}$ 

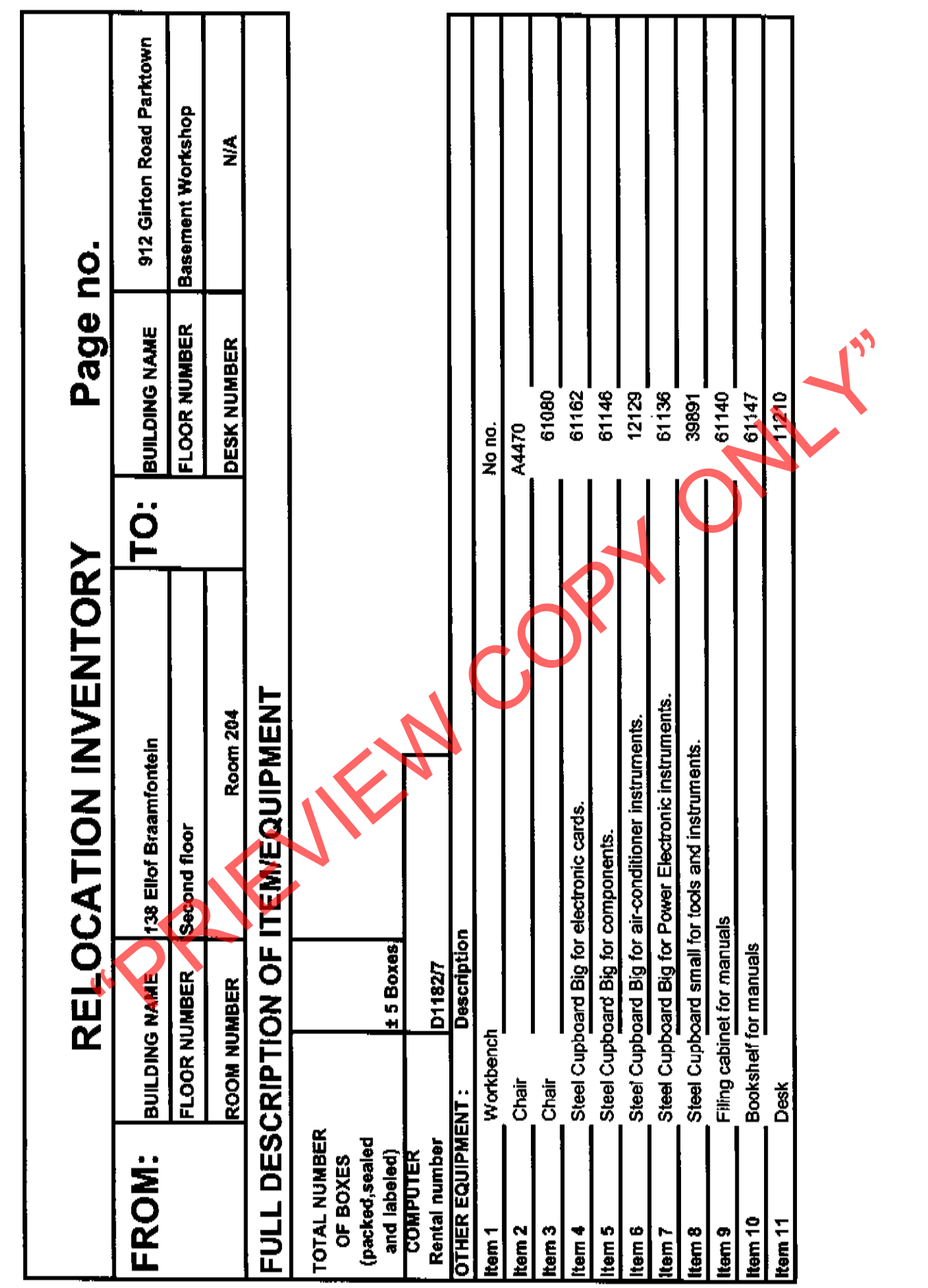

 $\label{eq:2} \frac{1}{\mathcal{L}}\left(\frac{1}{\mathcal{L}}\right)^{2\mathcal{L}}$ 

Johan Vosloo

 $\overline{1}$ 

 $\mathcal{L}_{\text{max}}$ 

**RIGHTER CORPORATION** SIGNED:

Checked and signed by Relocation Champion:

 $\ddot{\phantom{0}}$ 

Ñ

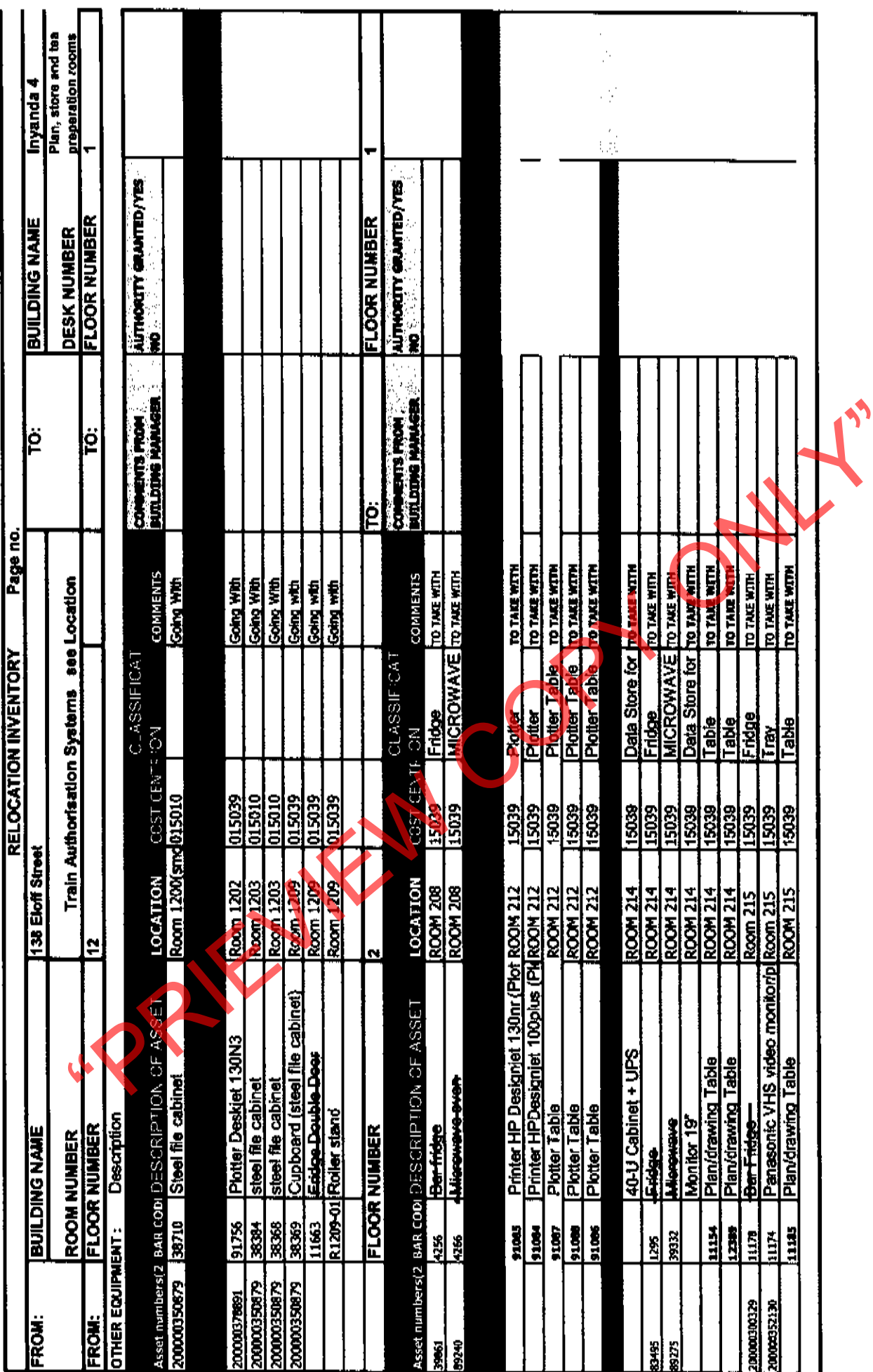

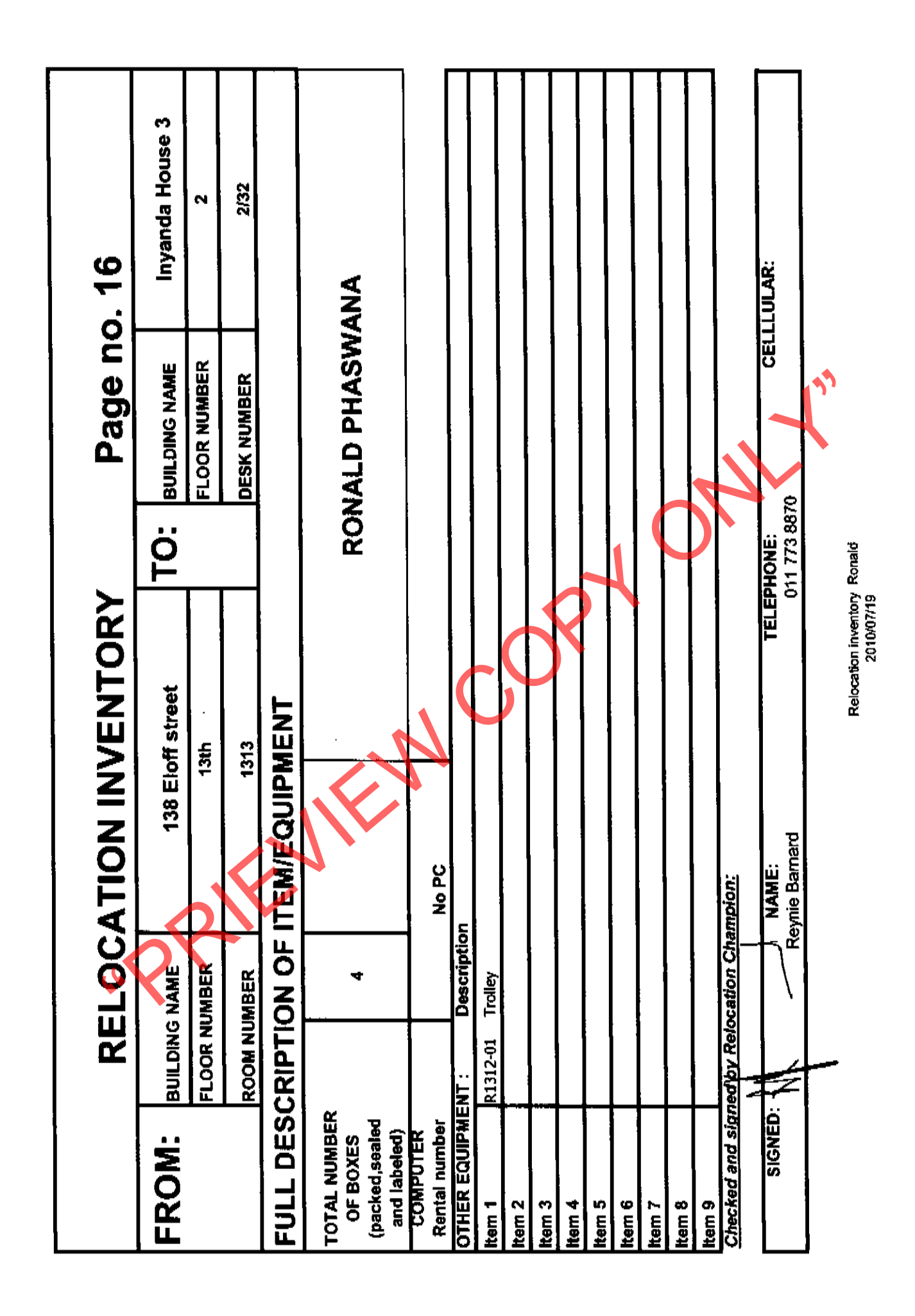

10

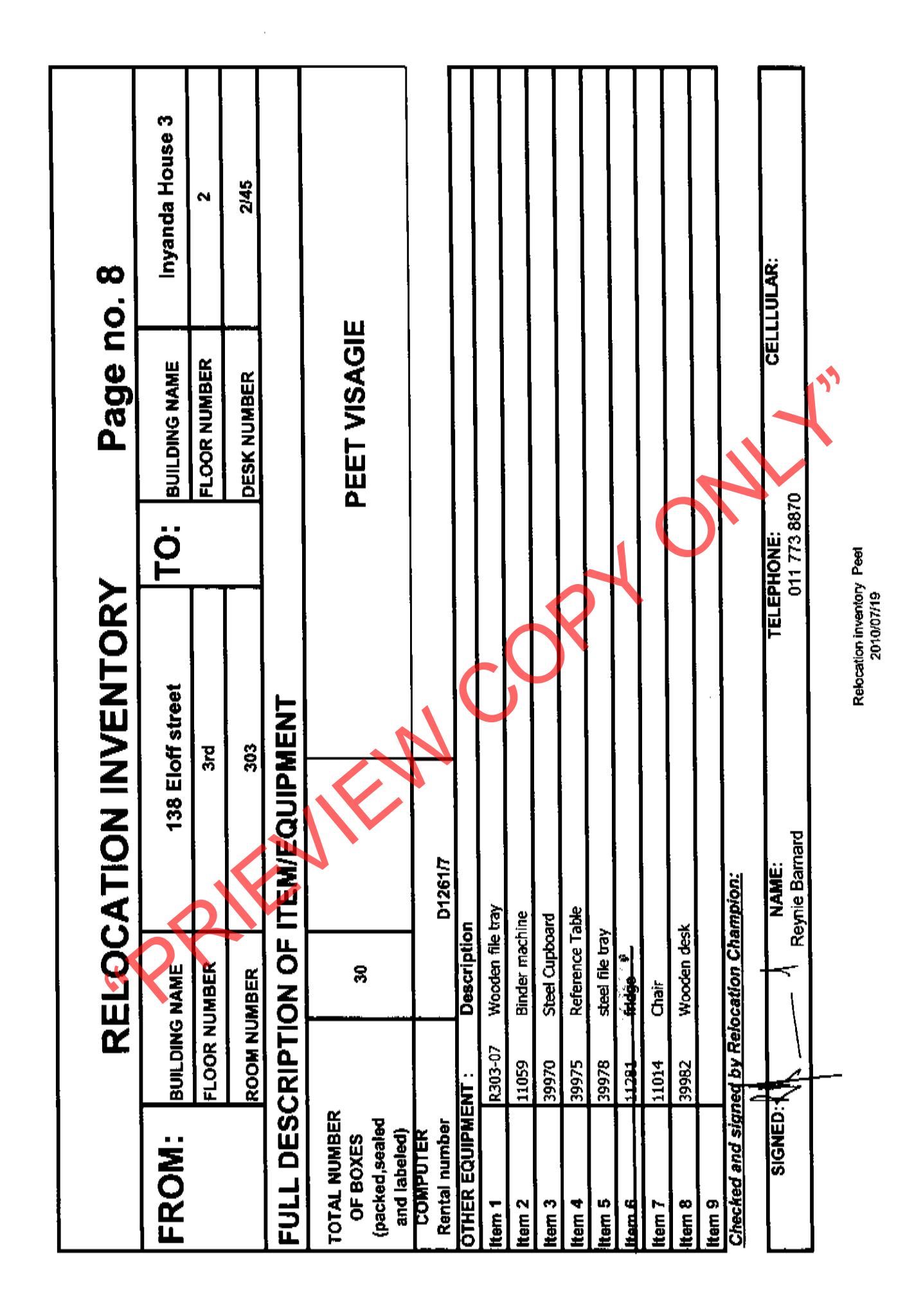

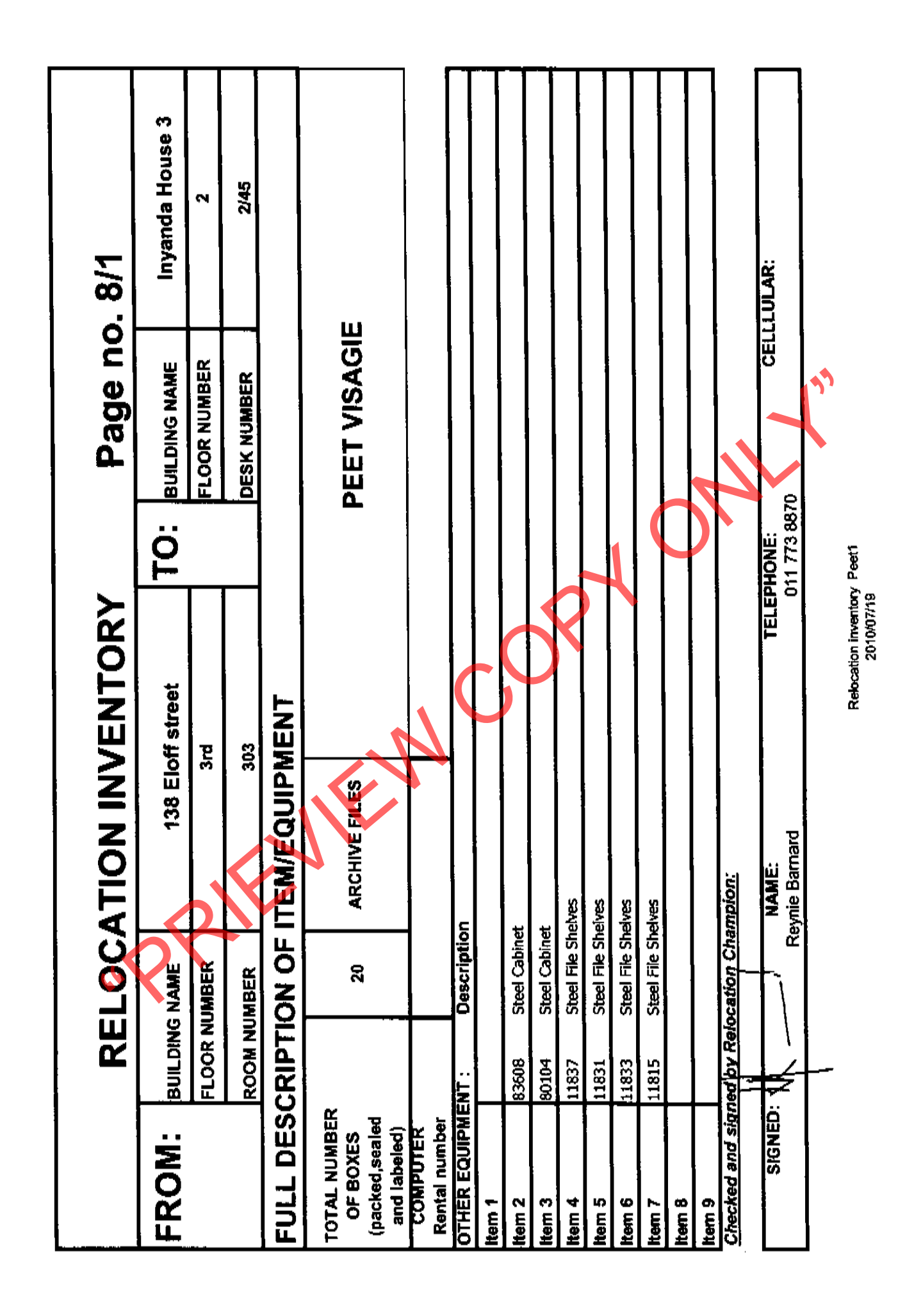

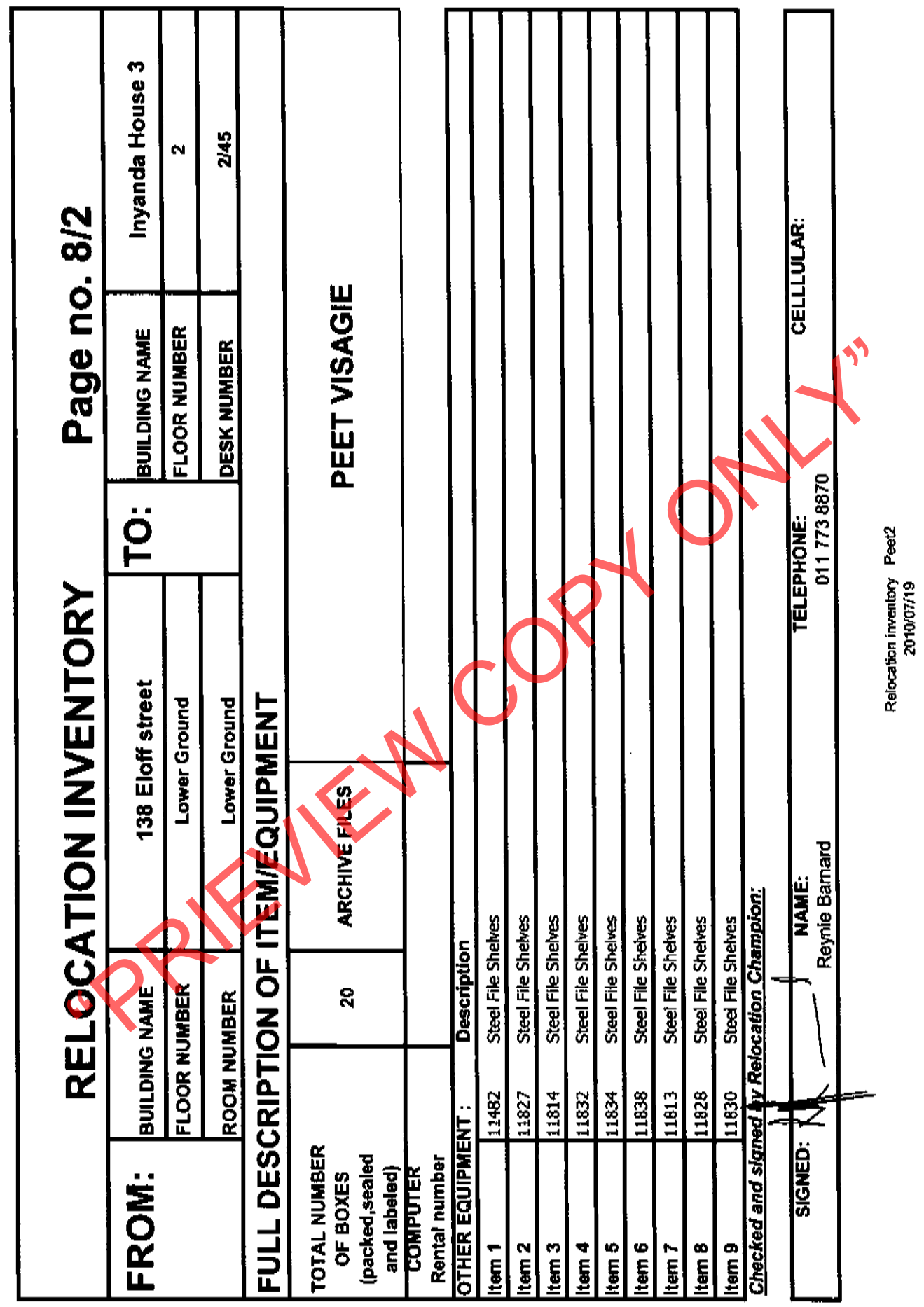

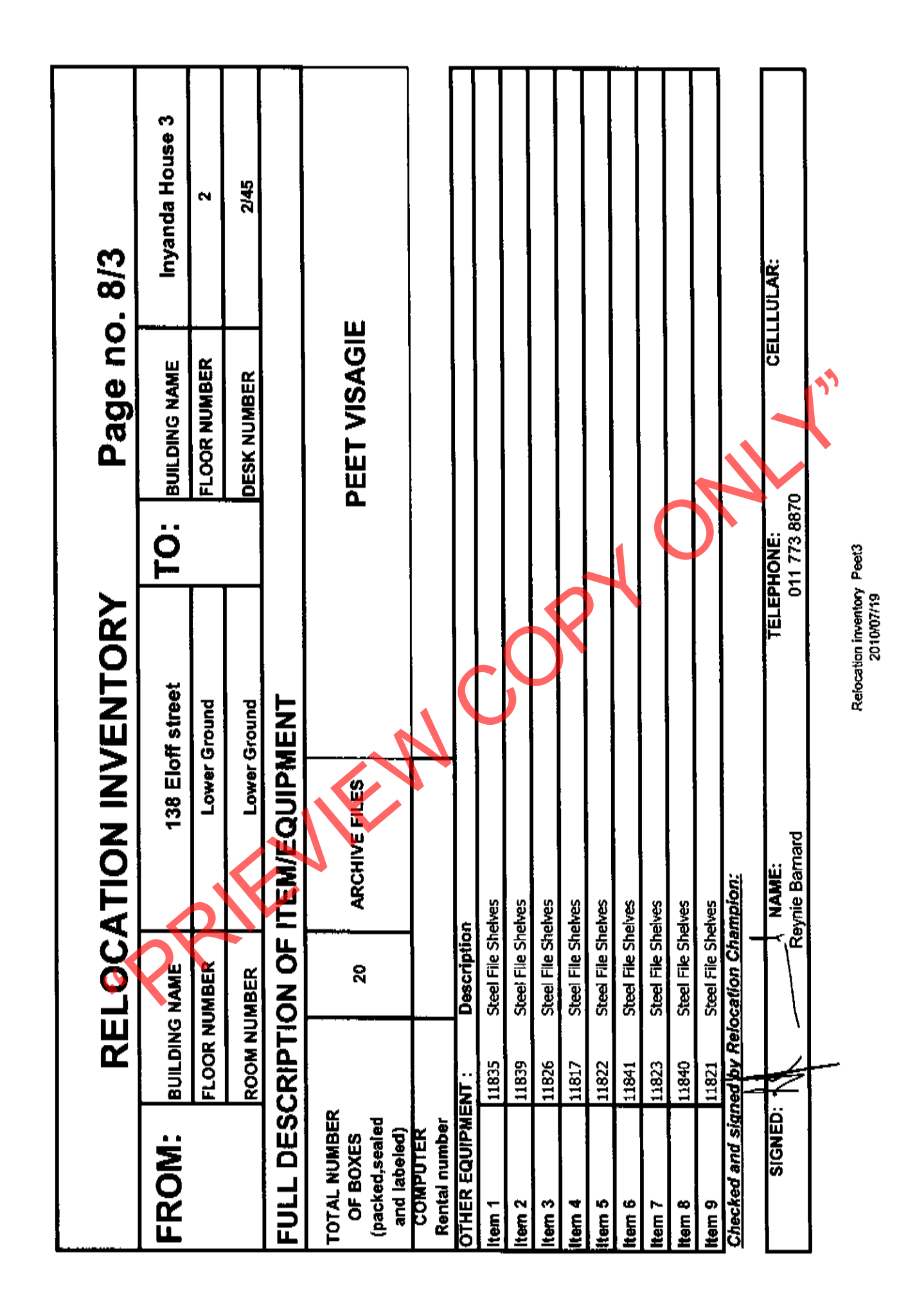

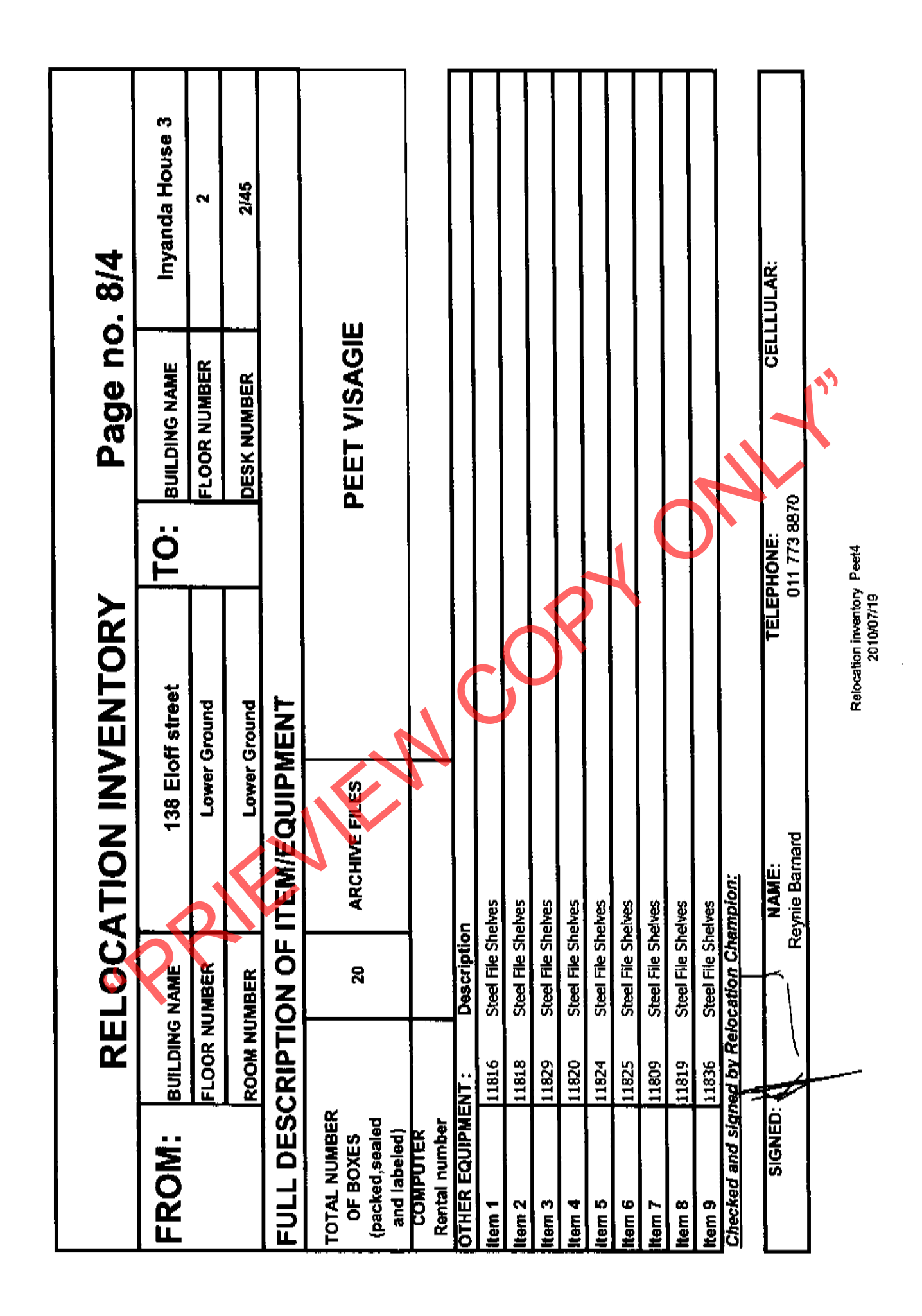

كَ

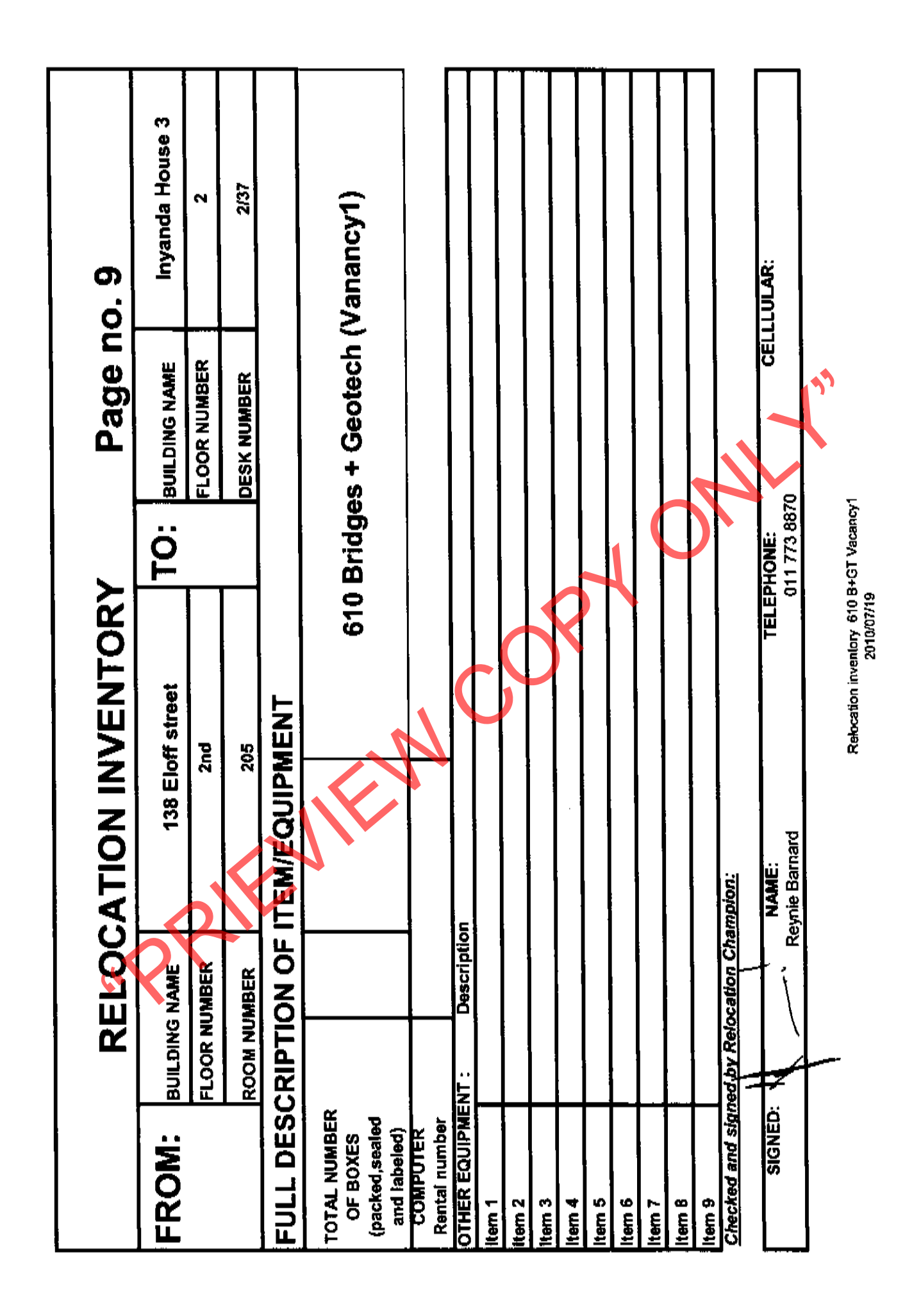

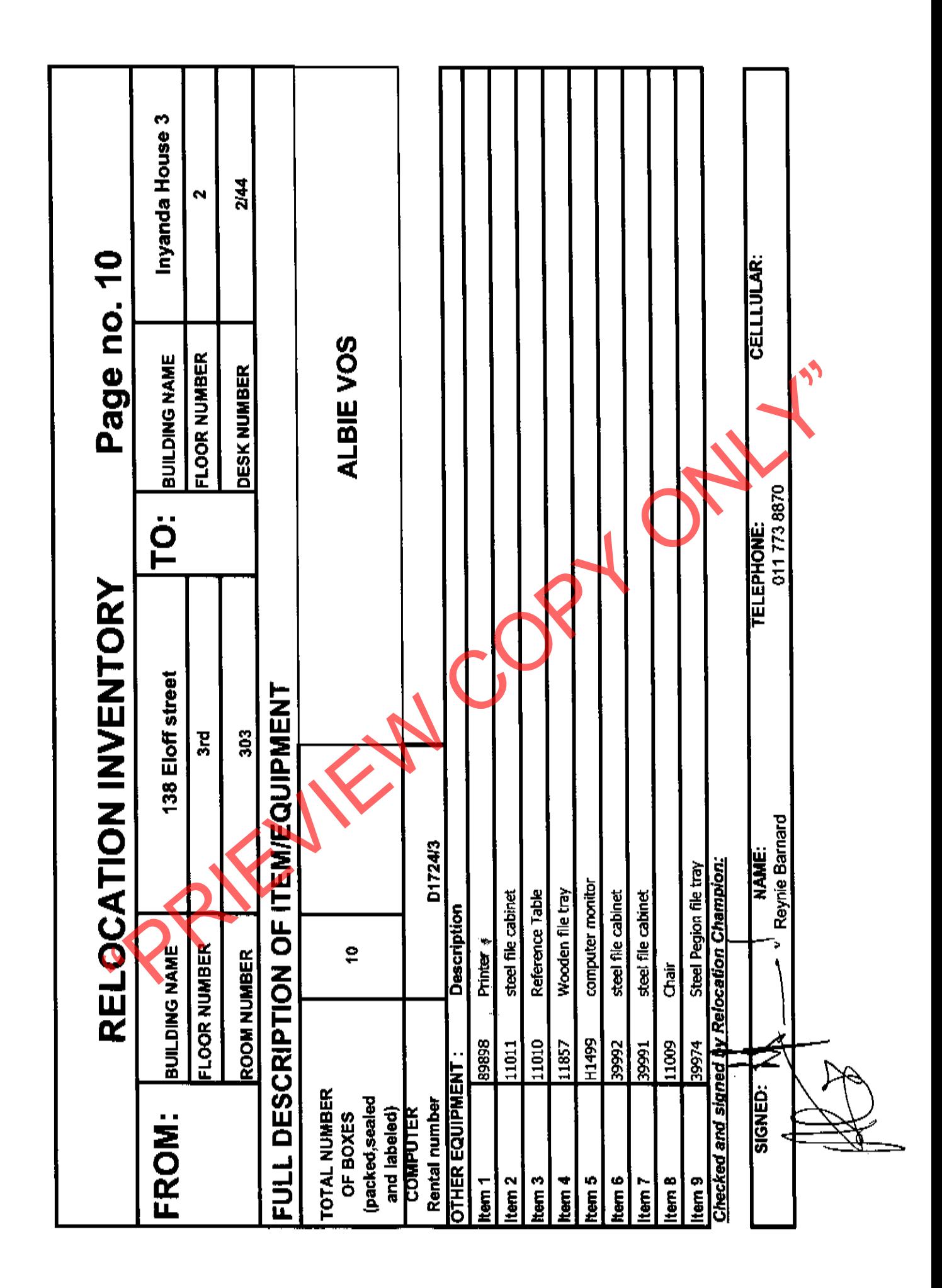

 $1<sup>1</sup>$ 

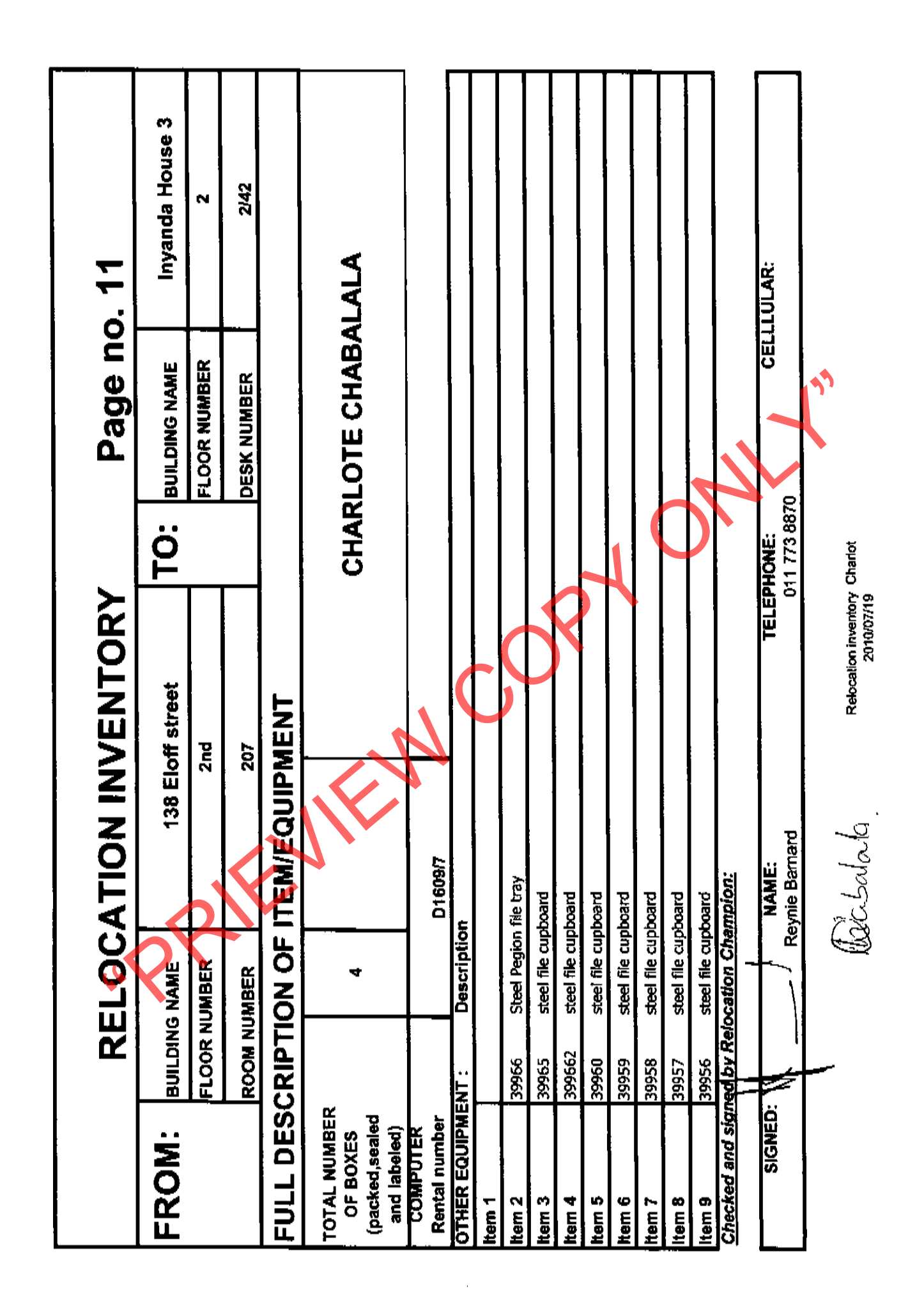

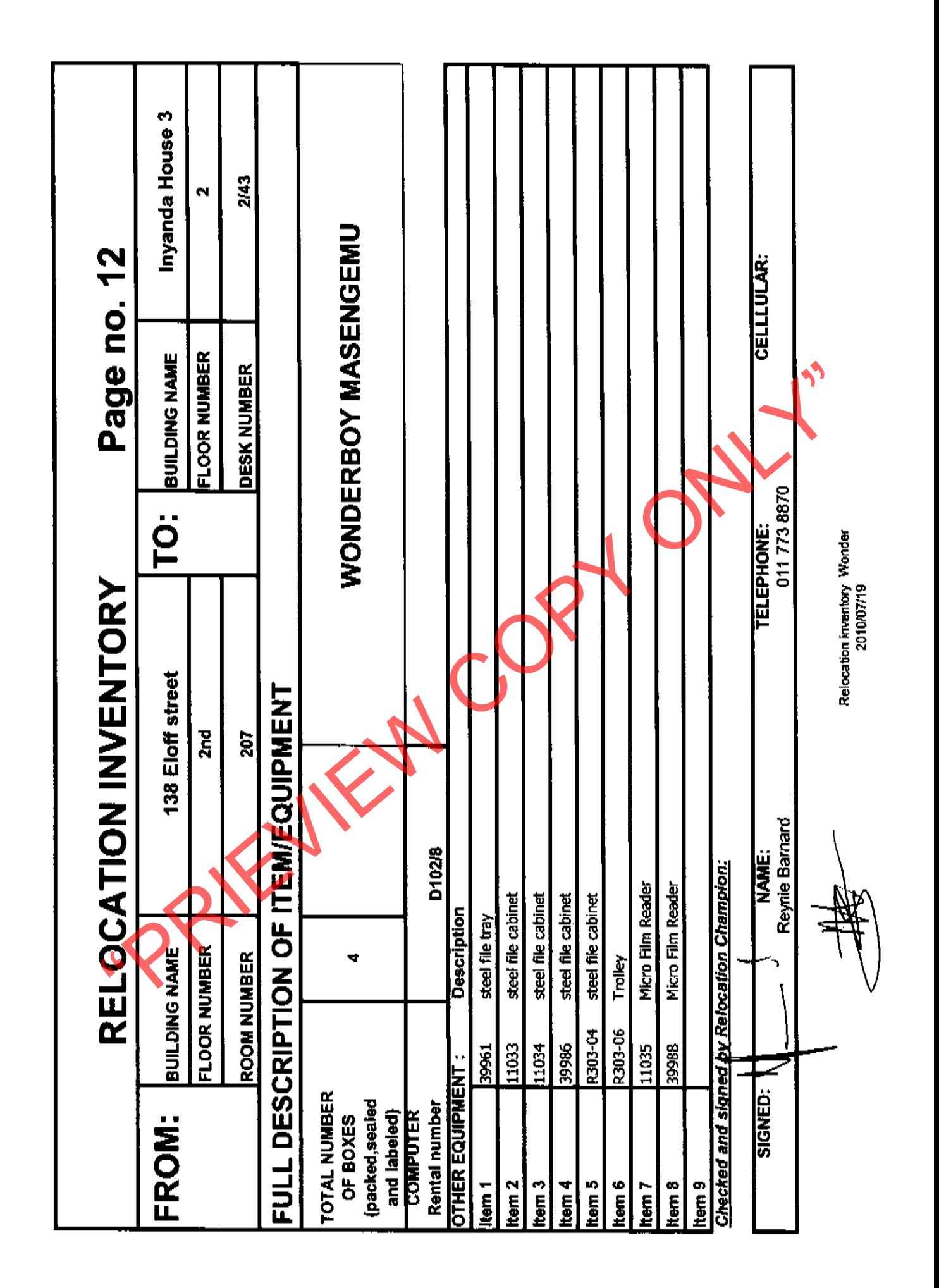

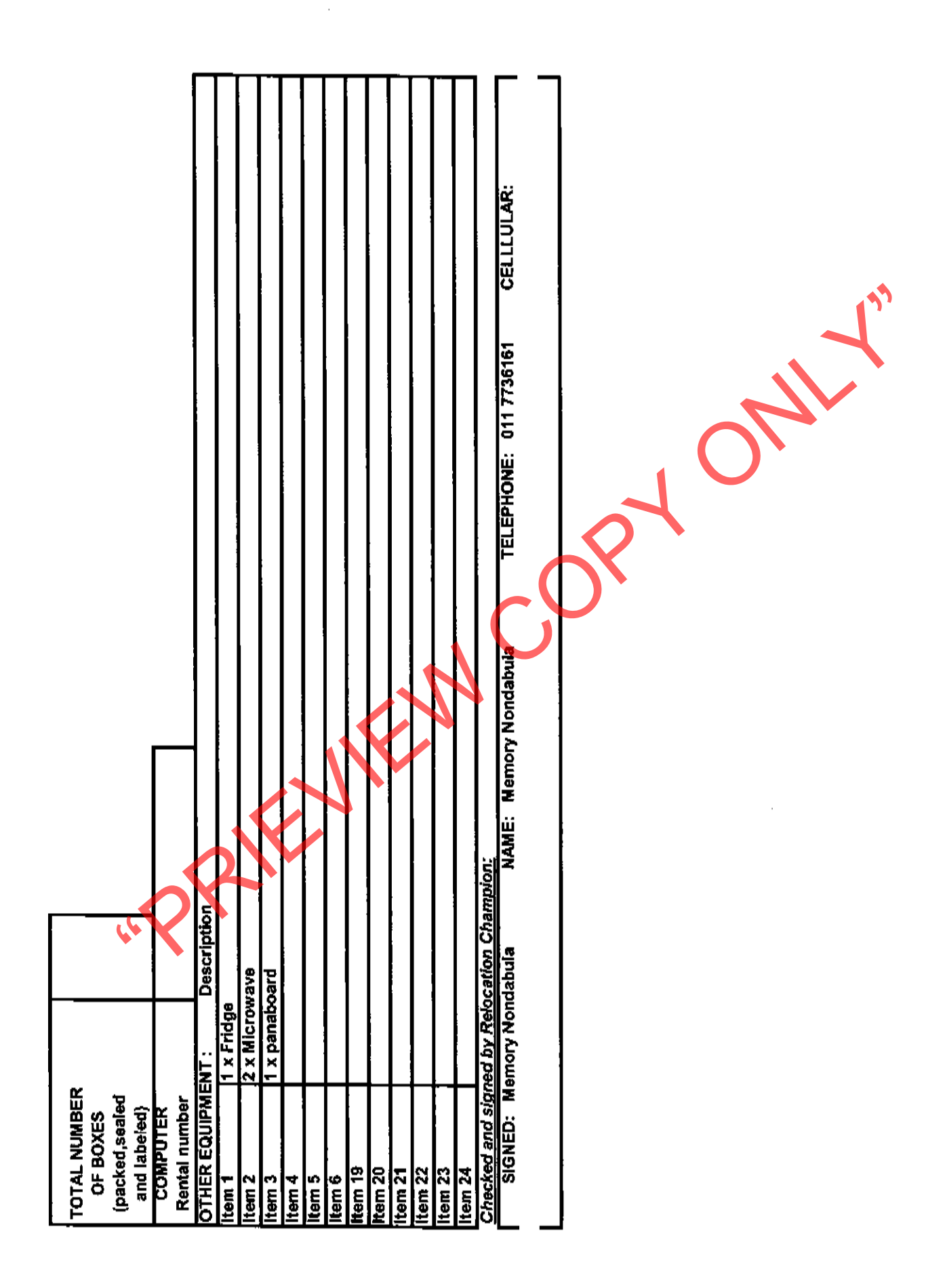

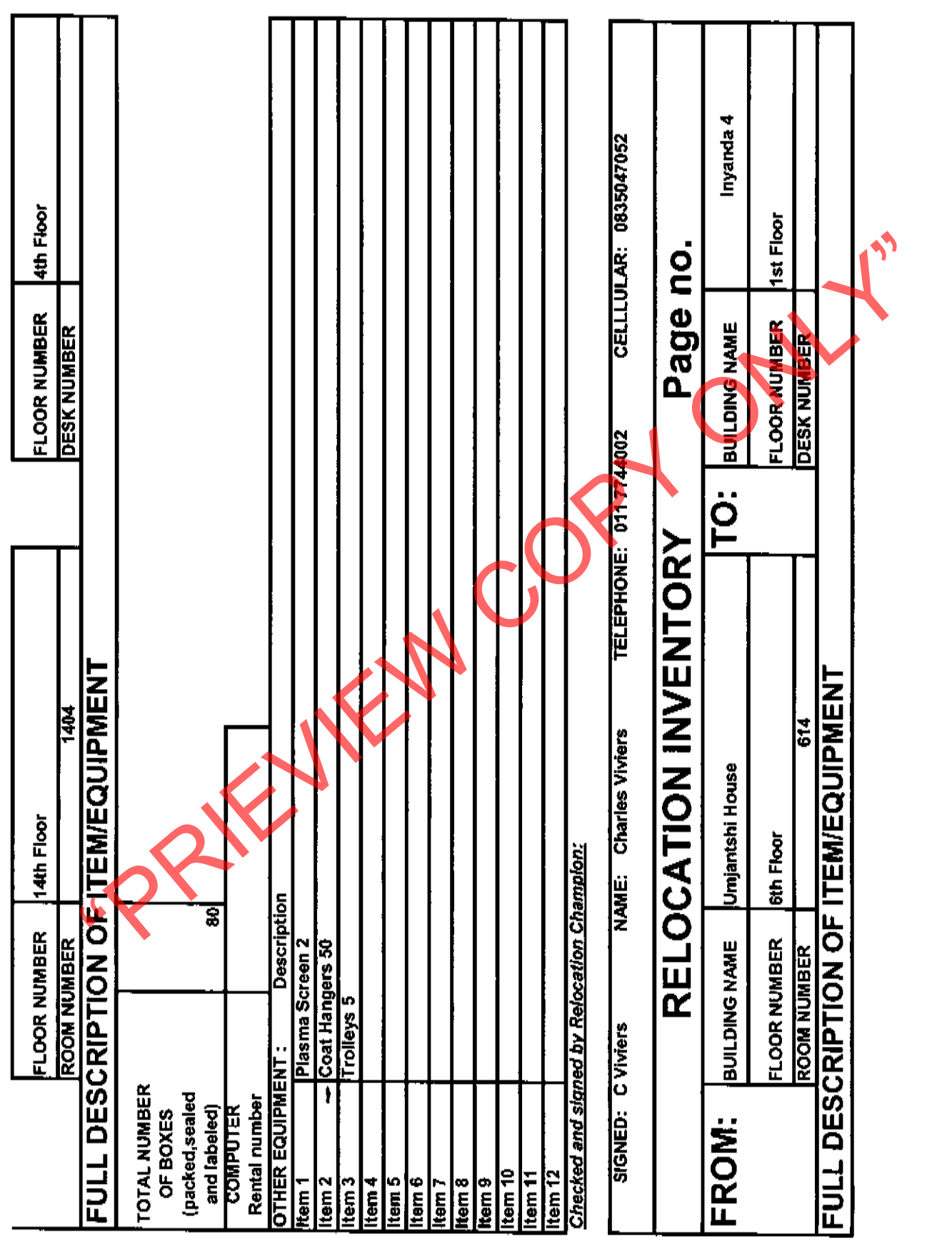

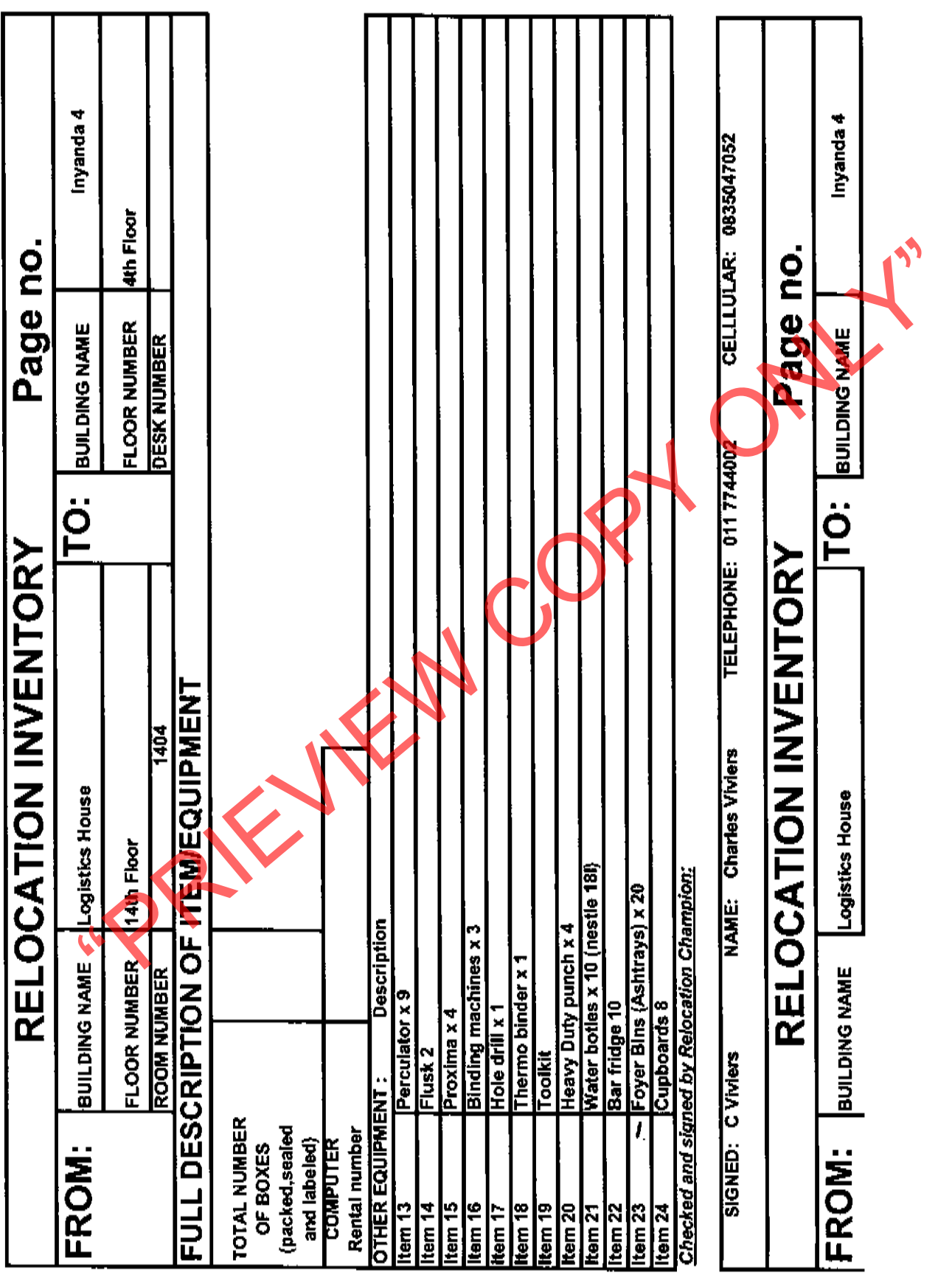

 $\mathcal{L}^{\text{max}}_{\text{max}}$  and  $\mathcal{L}^{\text{max}}_{\text{max}}$ 

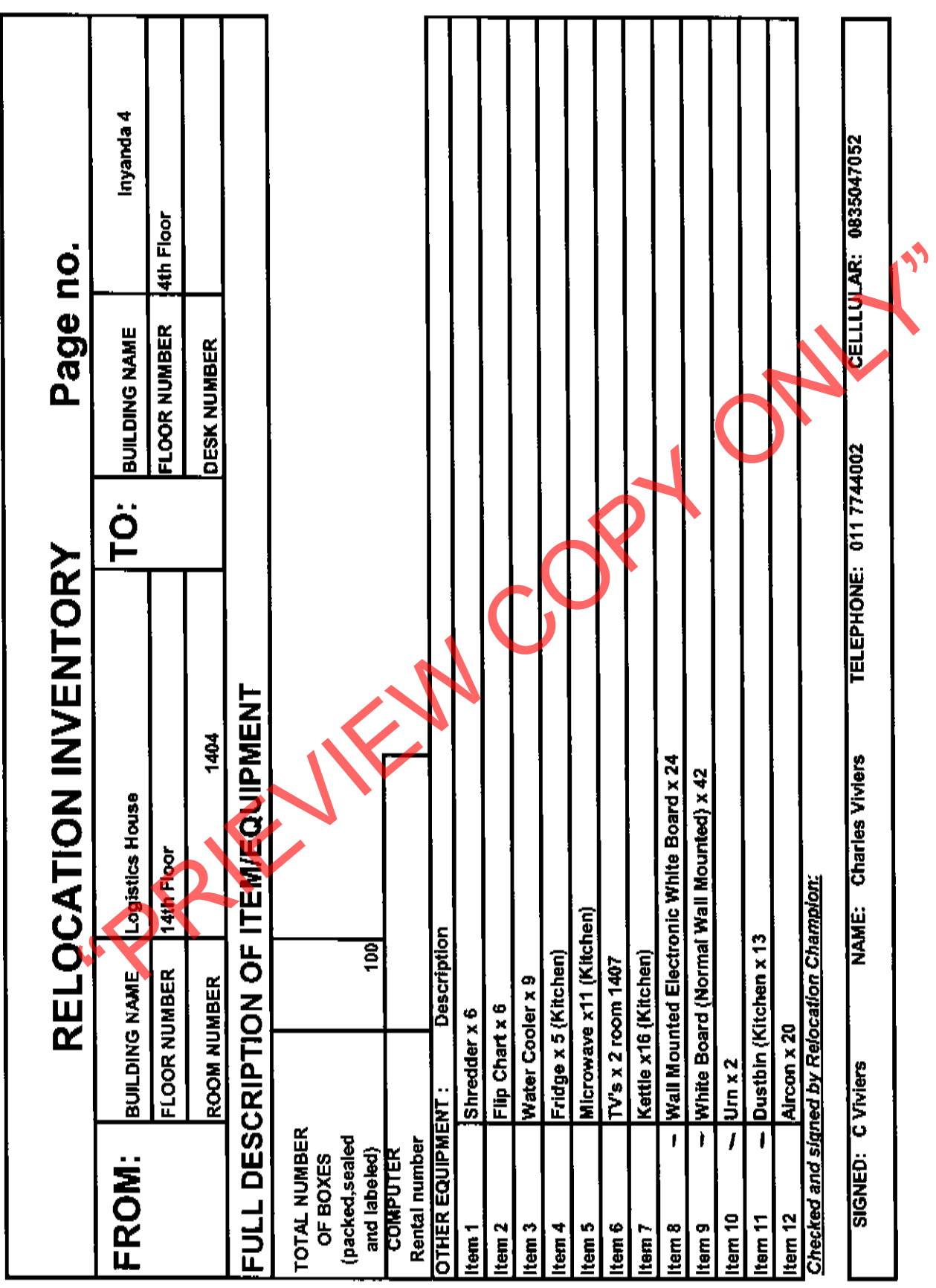

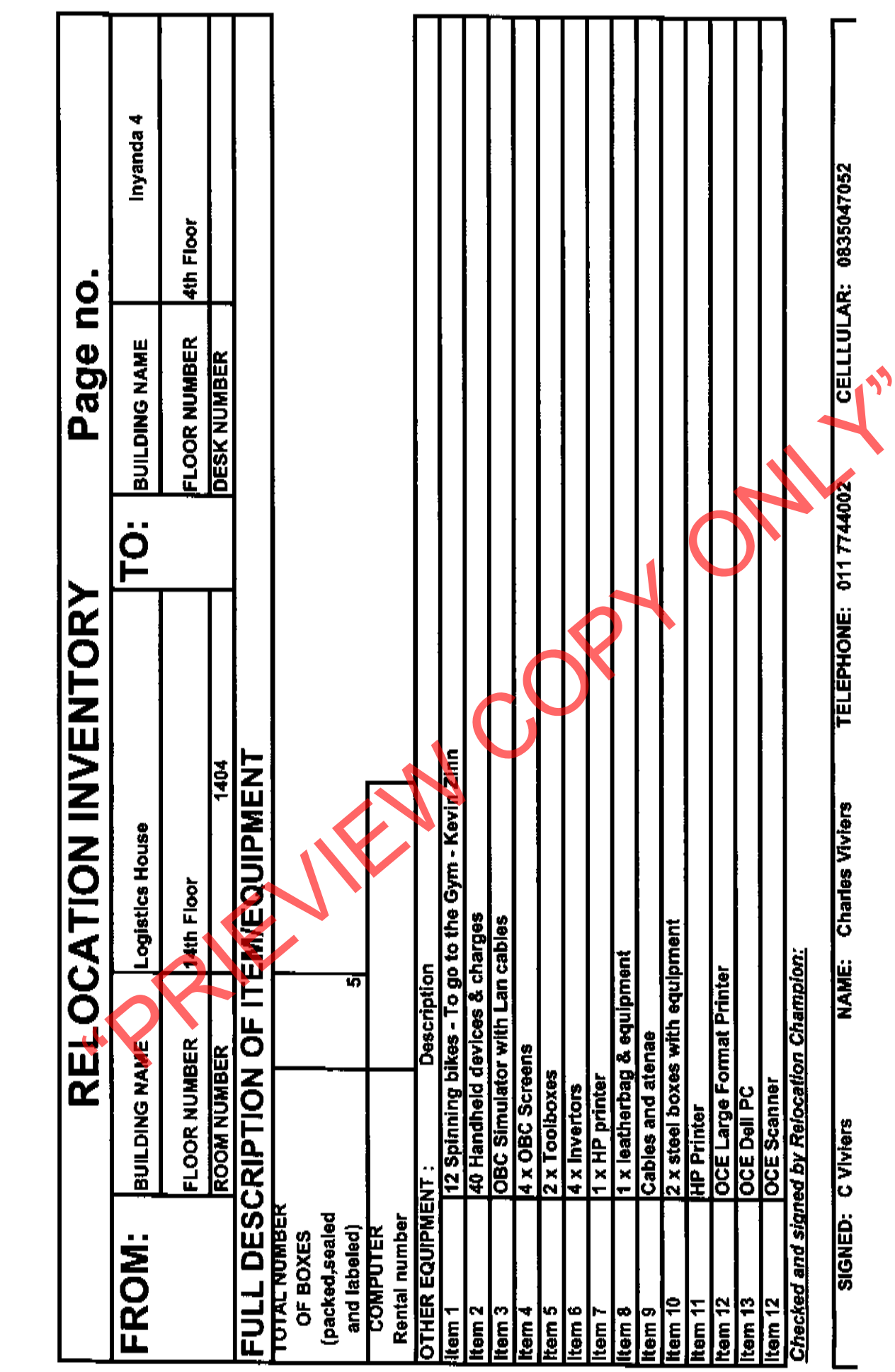

 $\frac{1}{2}$ 

Marilyn se ekstra lys.

 $\begin{aligned} \frac{1}{\sqrt{2}}\frac{1}{\sqrt{2}}\frac{1}{$ 

 $24$ 

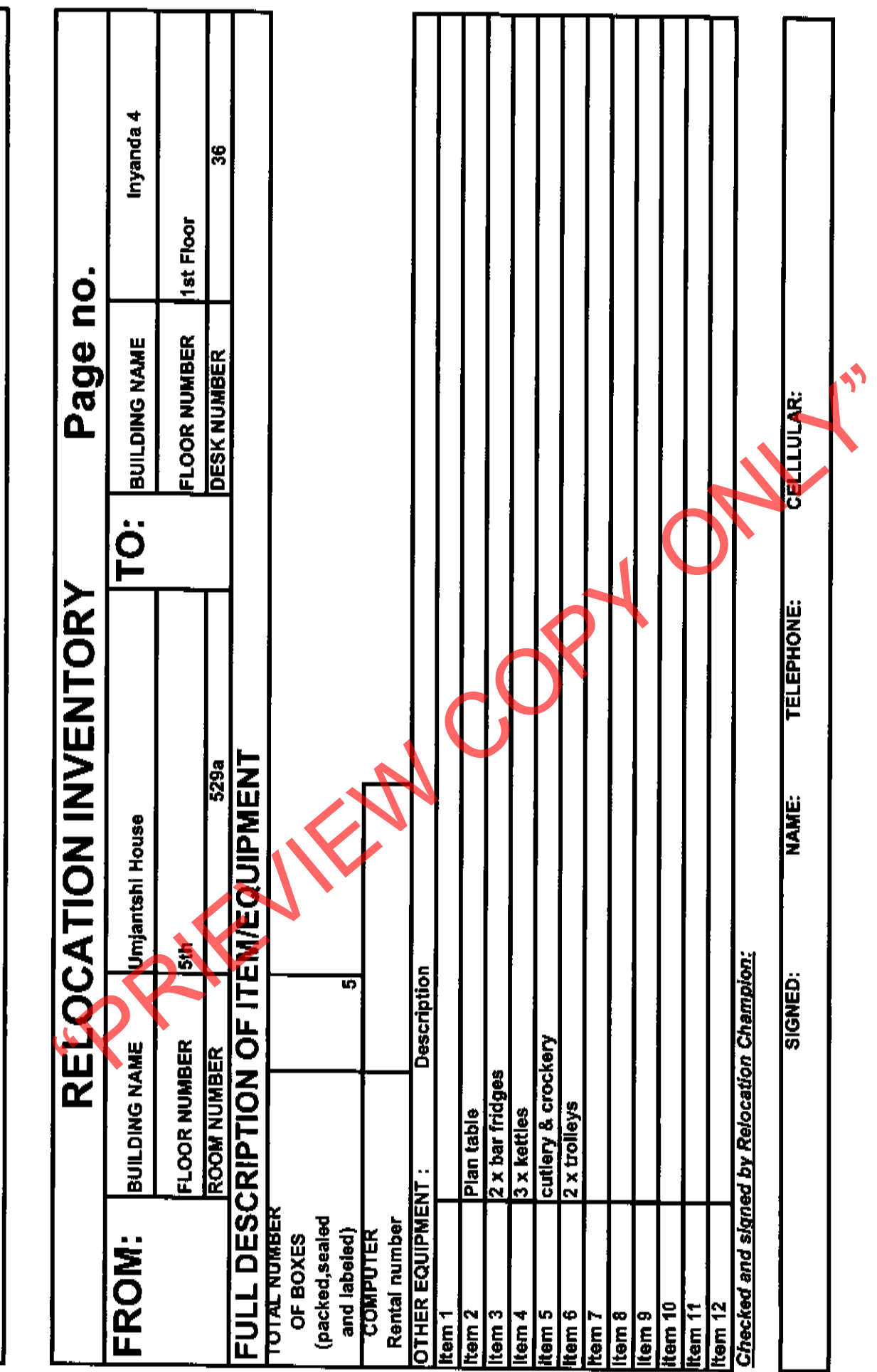

 $\mathbf{L}$ 

 $\ddot{\phantom{0}}$ 

l,